## **Utilisation des serveurs GPU kepler et titan**

## **Configuration de kepler**

- configuration physique :
	- Dell PowerEdge R720
	- 2 cartes GPU Nvidia K40M au format PCI-E 16x
	- 2 processeurs Intel E5-2620v2 à 2,1GHz, 6 cœurs
	- 64Go 1600 Mhz RDIMM
- système : Ubuntu Server 16.04
- logiciels/bibliothèques : C, C++, fortran, CUDA, MAGMA

## **Configuration de titanv**

- configuration physique :
	- Carri HIGHSERVER XLR4 V4
	- 2 cartes GPU Nvidia TITAN V
	- 2 processeurs INTEL Xeon SCALABLE GOLD 6126 à 2,6GHz, 12 cœurs
	- 192Go 1600 Mhz RDIMM
- système : Ubuntu Server 16.04
- logiciels/bibliothèques : C, C++, fortran, CUDA, MAGMA

Ces machines sont accesibles directement avec le compte LISN.

From: <https://docsami.lisn.upsaclay.fr/> - **Service d'Administration des Moyens Informatiques**

Permanent link: **<https://docsami.lisn.upsaclay.fr/calcul/titanv>**

Last update: **2023/04/20 10:03**

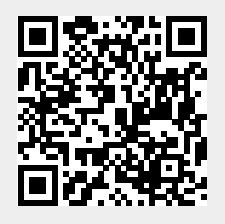